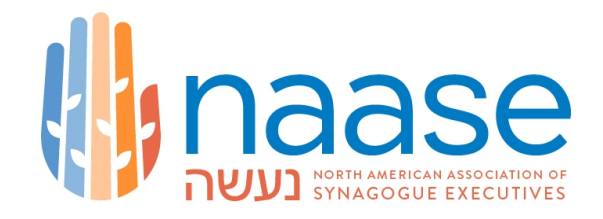

# **REPLY and REPLY ALL**

*Please be aware that different e-mail service providers and different e-mail readers implement the two commands of REPLY and REPLY ALL differently. We hope this short synopsis of the commands on the ExecNet will be helpful to you in avoiding confusion or unintended messaging.*

### **REPLY / REPLY ALL using your e-mail software . . .**

Will send your response message to all ExecNet subscribers

### **REPLY TO GROUP link at the bottom of the message . . .**

Will retain the entire original message and will insert your note at the top, and will send the newly aggregated note to the entire ExecNet

### **REPLY TO SENDER link at the bottom of the message . . .**

Will create a brand new message, with none of the original message, but using the original subject line, addressed to the sender of the original message

### **FIRST "WORK-AROUND" option ("copy-and-paste") . . .**

Using the REPLY function of your e-mail software to obtain the framework of your response message including the entire original message . . then delete the addressing shown in the TO field, and "copy-and-paste" the original sender's email address into the TO field instead. Then compose your message above the quoted section.

# **SECOND "WORK-AROUND" option ("CC yourself for the convenience of replyers") . . .**

When you send a message to the ExecNet, include a "CC" addressed to yourself, so that respondents can reply to your CC-address and delete the ExecNet as a recipient in their replies, if they wish to reply only to you.

#### **As always, we request that each time you reply to a message, that you give thought, as to whether your reply is likely to be of interest to the entire subscriber base of over 400 of your colleagues, or whether it might be best directed to a single recipient!**

# **A note about software defaults . . .**

As the name suggests, certain information, formats or actions may occur automatically. In some cases, you can override those values and supply your own; in others, the software precludes your doing so. At the same time, the ExecNet's underlying platform applies its own defaults. A bit of experimentation will familiarize you with exactly how your own software deals with ExecNet messaging and options.

> For more information or assistance, please contact the ExecNet moderator at [ExecNetModerator@NAASE.org](mailto:ExecNetModerator@NAASE.org)

\_\_\_\_\_\_\_\_\_\_\_\_\_\_\_\_\_\_\_\_\_\_\_\_\_\_\_\_\_\_\_\_\_\_\_\_\_\_\_\_\_\_\_\_\_\_\_\_\_\_\_\_\_\_\_\_\_\_\_\_\_\_\_\_\_\_\_\_\_